# **Automatisierte Bearbeitung von Buchbestellungen der gebenden Fernleihe an der SUB Göttingen: Verbuchung in MyBib eDoc®**

**Reinhard Harms und Kerstin Helmkamp**

**Seit 2013 hat die Niedersächsische Staats- und Universitätsbibliothek Göttingen (SUB Göttingen) in der Fernleihe drei Projekte zur systematischen Weiterentwicklung der lokalen Bestellverwaltungs- und Liefersoftware MyBib eDoc® gemeinsam mit der Verbundzentrale des GBV (VZG) und der Firma ImageWare Components GmbH durchgeführt. Zu den Projektzielen gehörten die Optimierung von Services und die Automatisierung bisher manuell ausgeführter Arbeiten zur Personalentlastung durch Vereinfachung**  und Beschleunigung. Dies gilt auch für das 2016 abgeschlossene Projekt "Automatisierte Bearbeitung **von Buchbestellungen im Rahmen der gebenden Fernleihe: Verbuchung in MyBib eDoc®". Wesentliche Voraussetzung war die Verknüpfung von MyBib eDoc® mit dem lokalen Ausleihsystem PICA OUS der SUB Göttingen über die Schnittstelle SIP 2 mithilfe eines eigens programmierten PlugX-Connectors. Im Ergebnis erfolgt die Verbuchung von Medien der gebenden Fernleihe in nur einem System deutlich schneller und weniger fehleranfällig.**

#### **Strategische Projekte der Fernleihe an der SUB Göttingen seit 2013**

❱ Die Projektplanung der Fernleihe erfolgt wie auch sonst in der SUB Göttingen i.d.R. im Rahmen der gemeinsamen jährlichen Gesamtprojektplanung. Eine wesentliche Voraussetzung für die Projekteinreichung ist der Bezug auf eines oder mehrere der übergeordneten strategischen Ziele der SUB Göttingen.1 Für die Fernleihe bilden folgende strategische Ziele den Bezugsrahmen:

- E1 Wissenschaftliche Literaturversorgung an der Universität effizient sichern und insbesondere digitale Angebote ausbauen,
- I2 Personal- und Mitteleinsatz strategisch und kostenbewusst steuern.

Daran haben sich die seit 2013 in der Fernleihe durchgeführten Projekte ausgerichtet:

1. Einbindung der internationalen Fernleihe im Rahmen von World Share® ILL in MyBib eDoc® (2013)2: Das Projekt zielte auf die weitgehende Automatisierung bisher manueller Arbeitsschritte bei der Bearbeitung von internationalen Fernleihbestellungen mit MyBib eDoc®, wodurch gleichzeitig die Auslieferung von Bestellungen im Blick auf ihre Lieferqualität und -zeit deutlich optimiert wurde. Notwendige Arbeitsschritte waren der automatische Import von Bestellungen im Rahmen World Share® ILL und ihre urheberrechtskonforme Auslieferung als Scan zum Ausdruck mittels MyBib  $eL^{\circledast}$  ("elektronischer Lesesaal").

2. Bearbeitung von E-Journals in der Fernleihe mit MyBib eDoc 3.0® (2015/2016):3 Das Projekt schuf die Voraussetzungen für die Bereitstellung von E-Journals in der nehmenden und gebenden Fernleihe der SUB Göttingen zur Verbesserung der Literaturversorgung auf dem Göttinger Campus und national. Arbeitspakete waren die automatische EZB-Prüfung, die automatische Umleitung von Bestellungen für die Printausgabe auf das E-Journal, die automatische Erstellung eines Deckblattes und die urheberrechtskonforme Umwandlung des Verlag-PDFs in eine grafische Datei zur Auslieferung. Auf diese Weise wurde nicht nur das Personal in der Fernleihe entlastet, insb. durch den Wegfall von einfachen Scantätigkeiten, sondern auch das

<sup>1</sup> Die SUB Göttingen hat bereits 2013 im Zuge eines umfassenden Strategieprozesses sieben externe Ziele (E1 - 7) und zehn interne Ziele (I1 - 10) unter besonderer Berücksichtigung des digitalen Wandels und der Anforderungen der Universität Göttingen, von Stakeholdern sowie von Nutzerinnen und Nutzern definiert; vgl. https://www.sub.uni-goettingen.de/wir-ueber-uns/ portrait/strategie/ (25.08.2016)

<sup>2</sup> http://www.b-i-t-online.de/heft/2014-03-nachrichtenbeitrag-helmkamp. pdf (25.08.2016)

<sup>3</sup> http://www.b-i-t-online.de/heft/2016-02-nachrichtenbeitrag-helmkamp.pdf (25.08.2016)

|                                                                                                    |                                                       | (Ashibitia Elbaka 901 VAkties Ferris na 7 SUA) |                             |                               | Funktioness |
|----------------------------------------------------------------------------------------------------|-------------------------------------------------------|------------------------------------------------|-----------------------------|-------------------------------|-------------|
| <b>Gystern</b><br>Euskanneschim<br><b>Entertungen</b><br>Vormertungen :<br>The yomerlan<br>Viemarising ums.<br>Vigenwrkung stam.<br>Adrisise discitant<br>Transactionagement<br>1 Benutzer eingeb:<br>2 Benutzer<br><b>EAdhesos and Shops</b><br>¿ Forderung kers.<br>5 IWAD/ngsberecht.<br>6 Band singsban<br>7 Dânde<br>& Konvolche<br>2 Verveltung<br>Mus.Passet | <b>Bendpare</b><br>Name CD<br><b>Interne Barnerha</b> |                                                | <b>Miteilung</b>            | Bendario<br><b>Ban-Status</b> |             |
|                                                                                                    | <b>Enveloper Schief</b><br><b>Bendbaroade</b>         | $-76$<br>Labiblet<br>۲                         | Bandinkrimation Titel/Autor | <b>Circularante ture</b>      |             |

*Abbildung 1: Lokales Ausleihsystem und Abbildung 2: Bestellung im PICA-Fernleihmodul*

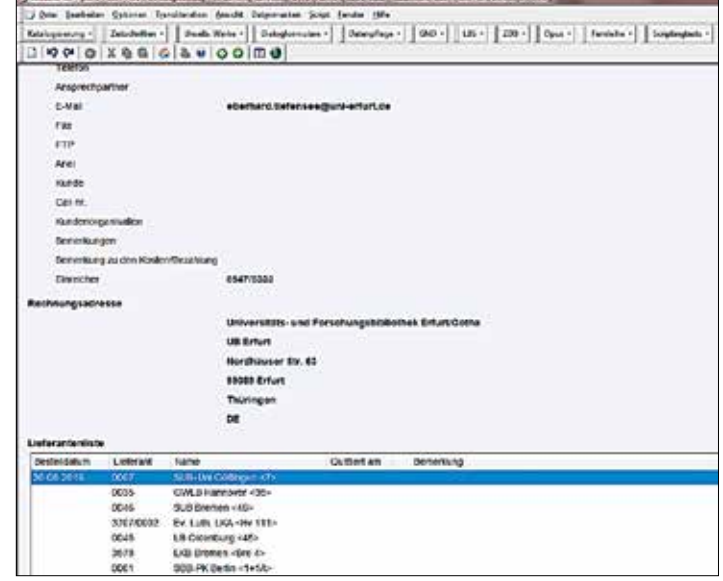

Personal im Magazin, da dort das Ausheben und Rückstellen von Zeitschriftenbänden größtenteils entfällt.

3. Automatisierte Bearbeitung von Buchbestellungen der gebenden Fernleihe: Verbuchung in MyBib eDoc® (2015/16): Aufgrund der zu erwartenden Personalentlastung in der Fernleihe durch die Automatisierung der Verbuchung mit My Bib eDoc® bei gleichzeitiger Serviceoptimierung durch die Beschleunigung der Buchbearbeitung der gebenden Fernleihe wurde das Projekt bei der jährlichen Gesamtprojektplanung der SUB Göttingen 2015 bewilligt und im Anschluss mit der Verbundzentrale des Gemeinsamen Bibliotheksverbundes (VZG) und der Firma ImageWare Components GmbH durchgeführt.

#### **Projektdarstellung**

#### **Planung**

Ausgangspunkt der Projektplanung war die bisherige Notwendigkeit, Bestellungen auf Bücher im Rahmen der gebenden Fernleihe stets in zwei Systemen zu verbuchen bzw. zu quittieren:

- 1) Verbuchung der bestellten Medien in PICA OUS,
- 2) Quittierung der Bestellungen in PICA CBS bzw. bei MyBib eDoc®-Anwendern in diesem System.

Durch die manuelle Eingabe einer Registriernummer wird die Nutzerin bzw. der Nutzer aufgerufen, dann der Barcode des Buches manuell eingelesen und in einem weiteren Schritt die eigentliche Verbuchung manuell ausgeführt. Anschließend erfolgt der Wechsel ins PICA FLS (bzw. My Bib eDoc®) zur manuellen Quittierung.

Die Analyse der einzelnen Arbeitsschritte ergab bei 23.512 Buchbestellungen 2015 erhöhte Aufwände

durch die Bearbeitung in zwei Systemen gegenüber der Verbuchung ausschließlich in MyBib eDoc® im Umfang von 12,5 Wstdn bzw. von ca. 0,25 VZÄ:

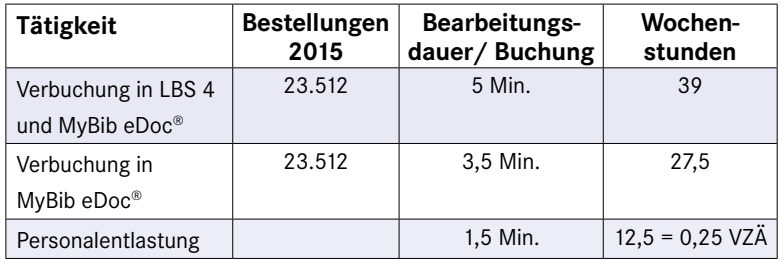

Wesentliche Voraussetzungen für die Verbuchung von Büchern der gebenden Fernleihe ausschließlich in MyBib eDoc® waren

- das Upgrade auf MyBib eDoc 3.0®, das bereits im Projekt zur Einbindung von E-Journals in die Fernleihe MyBib eDoc® erfolgt war,
- die gleichzeitige automatische Verbuchung in PICA /OUS, damit keine Ausleihinformationen verloren gehen.

#### **Umsetzung**

Die konkrete Umsetzung erfolgte durch den Anschluss von MyBib eDoc® an das lokale Verbuchungssystem PICA OUS via SIP 2<sup>4</sup> als Schnittstelle, die der lokalen Ausleihe, Rückgabe und Verlängerung von Medien, der Verbuchung über Verbuchungsnummern und/oder Signaturen sowie der Anzeige des Nutzerkontos dient. Über SIP 2 sind in der SUB Göttingen bereits die Selbstverbuchungsgeräte an das PICA OUS geschlossen, damit die Nutzerinnen und Nutzer ihre Medien im Self Service jederzeit ausleihen können. Danach wird MyBib eDoc® bei der Verbuchung

<sup>4</sup> https://www.gbv.de/wikis/cls/Selbstverbuchung (25.08.2016)

| $\sim$ $\omega$                |                     | ARR/CAMBICCCCCCCCCCOCOLO |  |  |
|--------------------------------|---------------------|--------------------------|--|--|
| <b>AULTRACHOATEN</b>           |                     |                          |  |  |
| Auftragskennung:               | JLL-A137019289      |                          |  |  |
| Externe Kennung:               | TLE: A137019289     |                          |  |  |
| Auftragstyp:                   | subito              |                          |  |  |
| Kundengruppe:                  | USER-GROUP-0        |                          |  |  |
| Kundenspezifische Information: |                     |                          |  |  |
| Lieferfrist-                   | URGENT              |                          |  |  |
| Aufrechterhaltung:             | 0000-00-00          |                          |  |  |
| verlängerbar:                  | 38                  |                          |  |  |
| Lieferantenkennung:            | z.                  |                          |  |  |
| Plestelldaturn:                | 2016-08-25 17:19:13 |                          |  |  |
| Lieferprotokoll:               | <b>Peetversand</b>  | bestellt: Postversand.   |  |  |
| Lieferformat:                  | Accidelhe           | bestellt: Auslelhe       |  |  |
| Liefer-E-Mail:                 | Ferninhe@cwlb.de    |                          |  |  |
| Liefer-URL:                    |                     |                          |  |  |
| Liefer-Fax:                    | $(0511)$ 12 67-202  |                          |  |  |

*Abbildung 3: Bestellung in MyBib eDoc®*

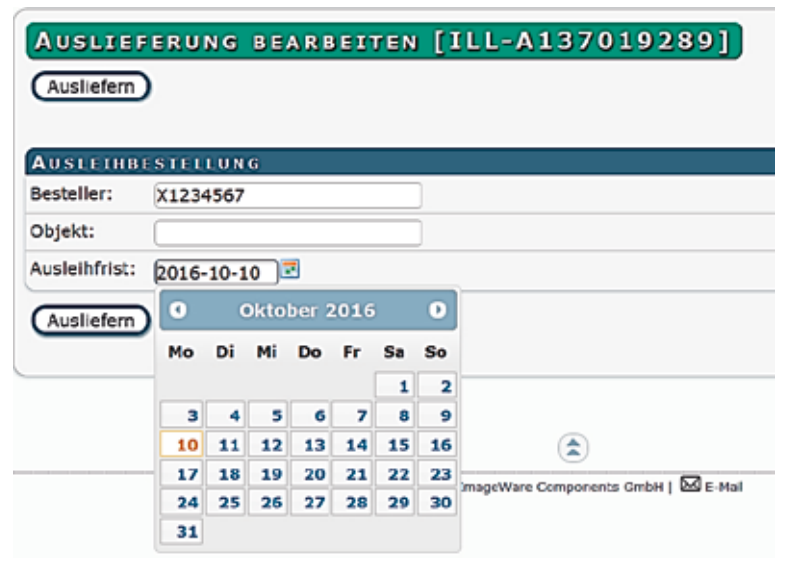

*Abbildung 4: Verbuchungsbildschirm in MyBib eDoc®*

von gebenden Fernleihen auf Bücher wie ein "Selbstverbucher" behandelt. Zu einem späteren Zeitpunkt soll SIP 2 aus technischen Gründen von GOSSIP<sup>5</sup> abgelöst werden.

Um die Kommunikation bzw. den Datenaustausch zwischen MyBib eDoc® und dem lokalen Verbuchungssystem PICA OUS zu ermöglichen, wurde ein PlugX-Connector<sup>6</sup> mit folgenden Funktionen programmiert:

- automatisierte Prüfung, ob ein Nutzerkonto vorhanden und die Nutzungsberechtigung gültig ist,
- aus dem Auftrag in MyBib eDoc® heraus automatisierte Verbuchung der Bücher in PICA OUS,
- ggf. eine Änderung der Ausleihfristen,
- 5 https://www.gbv.de/Verbundzentrale/serviceangebote/gossip-serviceder-vzg (25.08.2016)
- 6 http://manuals.imageware.de/de/PlugX-Connector\_MyBib\_eDoc (25.08.2016)

• bei Verbuchung automatische Quittierung im Fernleihsystem und Statusänderungen in MyBib eDoc®.

Für die automatisierte Prüfung des Nutzerkontos war die Integration einer Konversionstabelle in MyBib eDoc® notwendig, um die in den Fernleihbestellungen übermittelten Nutzerdaten (die weder SIP 2 noch das OUS zuordnen könnten) mit der exakten Nutzerkennung im OUS zu verknüpfen. Für die Verifizierung von Nutzerkonto und Nutzungsberechtigung sowie die Verbuchung und Statusänderung ist ein komplexer Dialog zwischen MyBib eDoc® und OUS erforderlich, der im PlugX-Connector programmiert ist und über SIP 2 vermittelt wird. Um die Nutzerdaten möglichst aktuell zu halten, wird auf diesem Wege monatlich ein automatisiertes Update der Konversionstabelle ausgeführt. Nicht valide Nutzerkonten erzeugen eine entsprechende Fehlermeldung in MyBib eDoc®, fehlerhafte Buchbarcodes o. ä. erzeugen Fehlermeldungen, die den Grund des jeweiligen Fehlers beschreiben.

## **Workflow**

Nach dem Start der MyBib eDoc®-Anwendung wird der zum verbuchenden Medium gehörige Auftrag in MyBib eDoc® über die Auftragsnummer aufgerufen.

Über das ICON "Auftrag ausliefern" Bildschirm geöffnet, in dem über die in MyBib eDoc® integrierte Konkordanz (Registriernummer, Nutzernummer im OUS) bereits die Nutzernummer der Entleiherin bzw. des Entleihers (z. B. die einer Bibliothek oder eines subito-Kunden) eingetragen ist.

Das Personal muss unter "Objekt" nur noch den Barcode des Buches einlesen, ggf. die Ausleihfrist verändern und über "Ausliefern" den Verbuchungsvorgang im OUS, die Quittierung im Fernleihsystem sowie die Statusänderung in MyBib eDoc® auslösen. Diese Prozesse laufen im Hintergrund automatisiert ab, und über die SIP 2-Schnittstelle führt das in MyBib eDoc® programmierte PlugX die oben beschriebenen Transaktionen aus. Verbuchung und Statusänderungen erfolgen in einem Schritt, ohne dass zwischen getrennten Systemen hin und her geschaltet werden muss. Lediglich in den Fällen, in denen zusätzliche Eintragungen im OUS notwendig sind, muss dieses verwendet werden, z. B. bei der Einrichtung eines neuen Nutzerkontos.

#### **Ergebnisse**

Zusammen mit den Projektpartnern VZG (hier vor allem den Mitarbeiterinnen und Mitarbeitern des LBS-Service und der Systembetreuung) und der Firma ImageWare Components GmbH konnte die SUB

Göttingen das Projekt "Bearbeitung von Buchbestellungen im Rahmen der gebenden Fernleihe: Verbuchung in MyBib eDoc®" nach Tests im August 2016 erfolgreich abschließen. Die Entwicklungs- und Testphase hat gezeigt, dass es möglich ist, einen sehr komplexen Datenaustausch zwischen MyBib eDoc® und einem lokalen Bibliothekssystem (hier dem PICA OUS) darzustellen.

Die SUB Göttingen hat damit nun die Möglichkeit, die Verbuchungen von Medien im Rahmen der gebenden Fernleihe schneller und weniger fehleranfällig auszuführen und so die Mitarbeiterinnen und Mitarbeiter in der Fernleihstelle zu entlasten.

automatischen Aufbuchung von Fernleihgebühren an den elektronischen Kassen der SUB Göttingen bzw. im Self Service für die Nutzerinnen und Nutzer. Angesichts weiterhin hoher Umsätze im Bereich der Fernleihe würde die automatische Aufbuchung von Fernleihgebühren die Servicetheken zugunsten höherwertiger Tätigkeiten im Auskunftsbereich erheblich entlasten und die Fehleranfälligkeit aufgrund der Verbuchung in zwei Systemen (elektronische Kassen, CBS-Fernleihnutzerkonten) wesentlich verringern. ❙

# **Perspektiven**

Die SUB Göttingen prüft gemeinsam mit der VZG und der Firma ImageWare Components GmbH weitere Automatisierungsschritte im Rahmen der Fernleihe mit Hilfe von MyBib eDoc®, insb. durch die Einbindung einer Verbuchung von Medien im Rahmen der nehmenden Fernleihe in MyBib eDoc®.

Parallel dazu analysieren die SUB Göttingen und die VZG die Rahmenbedingungen für die Programmierung einer Bezahlschnittstelle zwischen den CBS-Fernleihnutzerkonten und der Kassensoftware tl1 zur

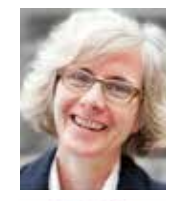

**Dr. Kerstin Helmkamp**  Abteilungsleiterin Benutzung

**Reinhard Harms**  Gruppenleiter Fernleihe und Direktlieferdienst

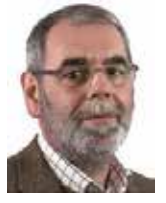

Niedersächsische Staats- und Universitätsbibliothek Göttingen Platz der Göttinger Sieben 1 37073 Göttingen helmkamp@sub.uni-goettingen.de

 $IS-C<sub>2</sub>$ 

Archiv- und Bibliotheks-InformationsSystem **4th. generation**

DABIS.eu - alle Aufgaben - ein Team

Synergien: WB-Qualität und ÖB-Kompetenz Modell: FRBR . FRAD . RDA Szenario 1 + 2 Regelkonform . RAK . RSWK . Marc21 . MAB Web . SSL . Integration & Benutzeraccount Verbundaufbau.Cloud/Outsourcing-Betrieb

### Software - State of the art - flexible

27 Jahre Erfahrung Wissen Kompetenz Leistung Sicherheit Datenschutz Standards Offenheit Individualität Stabilität Partner Verläßlichkeit Service Erfahrenheit Support Generierung Adaptierung Selfservice Outsourcing Cloud SaaS Dienstleistung Zufriedenheit GUI-Web-XML-Z39.50-SRU.OAI-METS

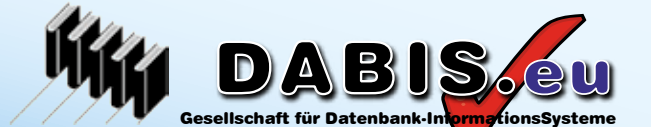

#### Archiv Bibliothek Dokumentation

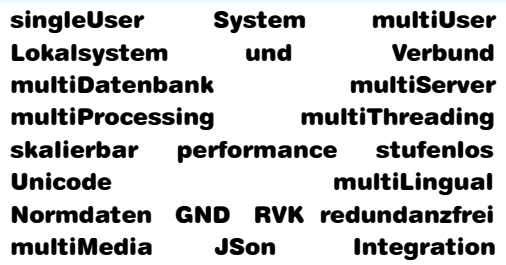

### Portale mit weit über 17 Mio Beständen

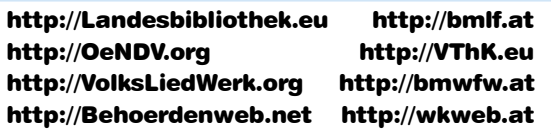

Heiligenstädter Straße 213, 1190 Wien, Austria Heiligenstädter Tel. +43-1-318 9777-10 \* Fax +43-1-318 9777-15 **DABIS GmbH**<br>Heiligenstädter Straße 213, 1190 Wien, Austria<br>Tel. +43-1-318 9777-10 \* Fax +43-1-318 9777-15<br>EMail: support@dabis.eu \* http://www.dabis.eu

Ihr Partuer für Archiv-, Bibliotheks- und Dokumentations Zweigstellen: 61350 - Bad Homburg vdH, Germany / 1147 - Budapest, Hungary / 39042 - Brixen, Italy Zweigstellen: 61350 - Bad Homburg vdH, Germany / 1147 - Budapest, Hungary / 39042 - Brixen, Italy